**LATE BHAUSAHEB HIRAY S.S. TRUST'S INSTITUTE** OF COMPUTER APPLICATION, MUMBAI

# Advance Java Practical Journal

## PROF. VIKRAM PATALBANSI, DR. RASHMITA PRADHAN, **AQUILA SHAIKH**

Faculty, Master of Computer Application (M.C.A.) Late Bhausaheb Hiray S.S. Trust's Institute of Computer Application

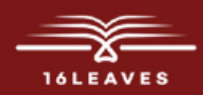

## ADVANCE JAVA PRACTICAL JOURNAL

## ADVANCE JAVA PRACTICAL JOURNAL

LATE BHAUSAHEB HIRAY S.S. TRUST'S INSTITUTE OF COMPUTER APPLICATION BANDRA, EAST MUMBAI-51

Prof. Vikram Patalbansi Co Author : Dr. Rashmita Pradhan Co Author : Aquila Shaikh (MCA)

Faculty, Master of Computer Application (M.C.A.) Late Bhausaheb Hiray S.S. Trust's Institute of Computer Application

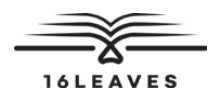

First Edition, 2023

Copyright © Late Bhausaheb Hiray S.S. Trust's Institute Of Computer Application, Bandra (E), Mumbai-51, 2023

All rights reserved. No part of this publication may be reproduced, distributed, or transmitted in any form or by any means, including photocopying, recording, or other electronic or mechanical methods, without the prior written permission of the author, except in the case of brief quotations embodied in critical reviews and certain other non-commercial uses permitted by copyright law. For permission requests, write to the publisher at the address below.

This book can be exported from India only by the publishers or by the authorized suppliers. Infringement of this condition of sale will lead to Civil and Criminal prosecution.

Paperback ISBN: 978-81-19221-17-2 eBook ISBN: 978-81-19221-22-6 WebPDF ISBN: 978-81-19221-05-9

Note: Due care and diligence has been taken while editing and printing the book; neither the author nor the publishers of the book hold any responsibility for any mistake that may have inadvertently crept in.

The publishers shall not be liable for any direct, consequential, or incidental damages arising out of the use of the book. In case of binding mistakes, misprints, missing pages, etc., the publishers' entire liability, and your exclusive remedy, is replacement of the book within one month of purchase by similar edition/reprint of the book.

Printed and bound in India by 16Leaves 2/579, Singaravelan Street Chinna Neelankarai Chennai – 600 041, India

info@16leaves.com [www.16Leaves.com](http://www.16Leaves.com) Call: 91-9940638999

## **Contents**

1 Practical on Java Collection Framework [1](#page-10-0)

Write a Java Program to demonstrate a Generic Class.

Write a Java Program to demonstrate Generic Methods.

Write a Java Program to demonstrate Generic Method –part 2

Write Program in java to understand the use of unbound wildcards

Write Program in java to understand the use of upper bound wildcards

2 Practical on List Interface [7](#page-16-0)

Write a Java program to create List containing list of items of type String and use for-each loop to print the items of the list.

Write a Java program to create List containing list of items and use ListIterator interface to print items present in the list. Also print the list in reverse/ backward `direction.

3 Practical on Set Interface [11](#page-20-0) and 200 and 200 and 200 and 200 and 200 and 200 and 200 and 200 and 200 and 200 and 200 and 200 and 200 and 200 and 200 and 200 and 200 and 200 and 200 and 200 and 200 and 200 and 200 and 20

Write a Java program to create a Set containing list of items of type String and printthe items in the list using Iterator interface. Also print the list in reverse/ backward direction.

Write a Java program using Set interface containing list of items and perform the following operations:

- a. Add items in the set.
- b. Insert items of one set in to other set.
- c. Remove items from the set
- d. Search the specified item in the set

4 Practical on Map Interface [21](#page-30-0)

Write a Java program using Map interface containing list of items having keys andassociated values and perform the following operations:

- a. Add items in the map.
- b. Remove items from the map
- c. Search specific key from the map
- d. Get value of the specified key

- e. Insert map elements of one map in to other map.
- f. Print all keys and values of the map.

5 Practical on Lambda Expression [25](#page-34-0)

Write a Java program using Lambda Expression to print "Hello World".

Write a Java program using Lambda Expression with single parameters.

Write a Java program using Lambda Expression with multiple parameters to add twonumbers.

Write a Java program using Lambda Expression to calculate the following:

- a. Convert Fahrenheit to Celcius
- b. Convert Kilometers to Miles.

Write a Java program using Lambda Expression with or without return keyword.

Write a Java program using Lambda Expression to concatenate two strings.

6 Practical based on web application development using JSP [29](#page--1-0)

Create a Telephone directory using JSP and store all the information within adatabase, so that later could be retrieved as per the requirement. Make your own assumptions.

Write a JSP page to display the Registration form (Make your own assumptions)

- Write a JSP program to add, delete and display the records from StudentMaster (RollNo, Name, Semester, Course) table
- Design loan calculator using JSP which accepts Period of Time (in years) and Principal Loan Amount. Display the payment amount for each loan and then list the loan balance and interest paid for each payment over the term of the loan for the following time period and interest rate:
	- a. 1 to 7 year at 5.35%
	- b. 8 to 15 year at 5.5%
	- c. 16 to 30 year at 5.75%
- Write a program using JSP that displays a webpage consisting Application form for change of Study Center which can be filled by any student who wants to change his/her study center. Make necessary assumptions
- Write a JSP program to add, delete and display the records from StudentMaste r(RollNo, Name, Semester, Course) table.
- Write a JSP program that demonstrates the use of JSP declaration, scriptlet,directives, expression, header and footer.

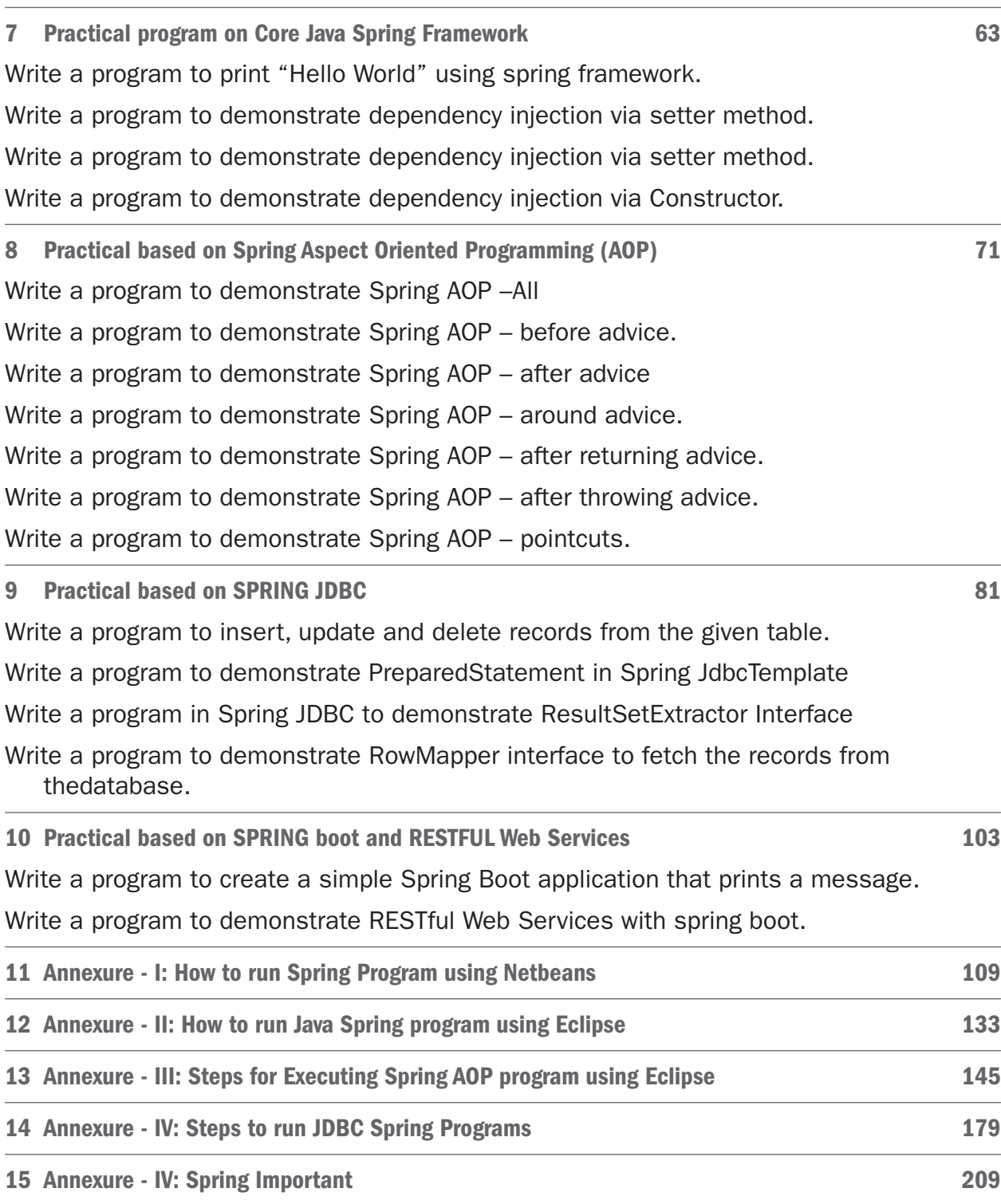

## <span id="page-10-0"></span>Chapter 1 Practical on Java Collection Framework

## Practical 1.1

```
/* Understand the Generic class
* Write a Java Program to demonstrate a Generic Class
* Author: Vikram
* rollno:
* div:
      * */ Solution
public class GenericClassExample <T>{
private T dvariable;
public T getDvariable() {
return dvariable;
}
public void setDvariable(T dvariable) {
this.dvariable = dvariable;
}
public static void main(String []args)
{
GenericClassExample<Integer> intvar=new GenericClassExample<>(); 
intvar.setDvariable(10);
System.out.println("Variable value="+intvar.getDvariable());
```

```
GenericClassExample<String> strvar=new GenericClassExample<>(); 
strvar.setDvariable("Sukhiram");
```

```
System.out.println("Variable value="+strvar.getDvariable());
```
}

#### }

#### **Output**

```
Variable value = 10
```
Variable value = Sukhiram

### Practical 1.2

/\*

\* Practical b1

- \* Write a program in java that will use Generic methods
- \* There are following kind of Generic Types
- \* T Type
- \* E Element
- \* k Key
- \* v Value
- \* N Number
- \*/

```
public class GenericMethod1 {
```
//print array is generic method

```
public static <E> void printArray(E[] inputArray)
```

```
{
```

```
//display array element
```

```
for(E element:inputArray)
```

```
{
```

```
System.out.printf("%s,",element);
```

```
}
```

```
System.out.println();
```

```
}
```
}

}

```
public static void main(String[] args) {
```

```
// TODO Auto-generated method stub Integer [] intArray = {1,2,3,4,5,6};
```

```
Double [] doubleArray= {1.45,2.35,4.63,8.56}; Character [] charArray= {'H','E','L','L','0'}; printArray(intArray);
```

```
printArray(doubleArray); printArray(charArray);
```

```
Output
1, 2, 3, 4, 5, 6,
1.45, 2.35, 4.63, 8.56,
H, E, L, L, O,
```
## Practical 1.2a <<

#### /\*

- \* Write a program in java that will use Generic methods
- \* There are following kind of Generic Types
- \* T Type
- \* E Element
- \* k Key
- \* v Value
- \* N Number
- \* understand the use of k,v types

 $* S, V$ 

```
*/
```

```
class Pair<K,V>
```

```
{
```
private K key; private V value;

```
public Pair(K key, V value)
```

```
{
```
this.key  $=$  key;

```
this.value = value;
```

```
}
```
public K getKey()

{return key;}

public void setKey(K key)

```
{this key = key; }
```
public V getValue()

```
{return value;}
```

```
public void setValue(V value)
```

```
{this.value = value;}
```
}

```
public class GenericMethod2 {
```
public static <K,V> boolean compare(Pair<K,V>p1,Pair<K,V>p2) {return p1.getKey().equals(p2.getKey()) &&

```
p1.getValue().equals(p2.getValue());
```
};

```
public static void main(String[] args) {
```

```
// TODO Auto-generated method stub Pair<Integer,String>p1=new Pair<>(1,"aaa"); Pair<Integer,String>p2=new 
Pair<>(2,"bbb"); boolean result=GenericMethod2.compare(p1, p2); System.out.println(result);
```

```
}
```

```
}
```
#### **Output**

false

## Practical 1.3

Write a program to demonstrate unbound Wildcard in List Interface

import java.util.ArrayList; import java.util.Iterator; import java.util.List;

```
/*
```
\* Write a program in java to understand the use

```
* of unbound wildcards ?
```
\*/

```
public class unboundWildcardExample {
```

```
public static void printArray(List<?> mylist)
```

```
{
```

```
Iterator itr=mylist.iterator(); while(itr.hasNext())
```

```
{
```

```
System.out.println(itr.next());
```

```
}
```

```
System.out.println(" ");
```

```
}
```
public static void main(String[] args) {

// TODO Auto-generated method stub

ArrayList <Integer>mynumberlist=new ArrayList<Integer>(); mynumberlist.add(1);

mynumberlist.add(2); mynumberlist.add(3); printArray(mynumberlist);

ArrayList <String>mynamelist=new ArrayList<String>(); mynamelist.add("Suresh");

mynamelist.add("Ramesh"); mynamelist.add("Jayesh"); mynamelist.add("Mahesh"); printArray(mynamelist);

```
}
}
Output
1
2
3
––––––––
Suresh
Ramesh
Jayesh
Mahesh
––––––––
```
## Practical 1.3a <<

Write a program to demonstrate upper Wildcard in List Interface

import java.util.ArrayList; import java.util.Iterator; import java.util.List;

/\*

\* Write a program in java to understand the use

```
* of upperbound wildcards ? extends
```

```
*/
```
public class upperboundWildcardExample {

public static void sumofElements(List<? extends Number> numberlist)

{

```
double sum=0.0;
```
for (Number n : numberlist) sum += n.doubleValue(); System.out.println("Sum of all elements is="+sum);

#### }

public static void main(String []args) {

ArrayList <Integer>intlist=new ArrayList<Integer>(); intlist.add(1);

intlist.add(2); intlist.add(3); sumofElements(intlist);

ArrayList <Double>dblist=new ArrayList<Double>(); dblist.add(24.56);

dblist.add(21.24); dblist.add(124.16); dblist.add(121.14); sumofElements(dblist);

}

#### }

#### **Output**

Sum of all elements is=6.0

Sum of all elements is=291.09999999999997

## <span id="page-16-0"></span>Chapter 2 Practical on List Interface

## Practical 2.1

Write a Java program to create List containing list of items of type String and use for-each loop to print the items of the list import java.util.ArrayList; import java.util.List; /\* Practical 2-1 \* Author: Vikram \* \* Write a Java program to create List containing list of items \* of type String and use for-each loop to print the items of the \* list. \*/ public class ListInterfaceExample1 { public static void main(String[] args) {

// TODO Auto-generated method stub List<String> mylist=new ArrayList<String>(); mylist.add("Prakash");

mylist.add("Suresh"); mylist.add("Ramesh"); mylist.add("Jayesh");

for(String item: mylist) {System.*out*.println(item);

} } }

#### **Output**

Prakash Suresh Ramesh Jayesh

### Practical 2.2 444

Write a Java program to create List containing list of items and use List Iterator interface to print items present in the list. Also print the list in reverse/ backward direction.

import java.util.ArrayList; import java.util.Collections; import java.util.Iterator; import java.util.List;

/\*

\* Write a Java program to create List containing list of items

\* and use List Iterator interface to print items present in the

\* list. Also print the list in reverse/ backward direction.

```
*/
```

```
public class ListInterfaceRevFor {
```

```
public static void main(String[] args) {
```

```
// TODO Auto-generated method stub
```

```
List<Integer> numberlist=new ArrayList<Integer>();
```
//Generating list of 10 numbers

for(int  $i=1$ ; $i=10$ ; $i++$ ) numberlist.add(i);

// printing the list using iterator Iterator<Integer> itr=numberlist.iterator(); while(itr.hasNext())

```
{
```

```
System.out.println(itr.next());
```

```
}
```
// printing the list using iterator in reverse order System.*out*.println("Reverse order"); Collections.*reverse*(numberl ist);

```
Iterator<Integer> itr2=numberlist.iterator();
```

```
while(itr2.hasNext())
```

```
{
```

```
System.out.println(itr2.next());
```

```
}
```
}

```
}
```
#### **Output**

- 1
- 
- 2
- 3
- 4
- 
- 
- 
- 
- 

Reverse order 10

- 
- 
- 
- 
- 
- 
- 
- 
- 
- 

## <span id="page-20-0"></span>Chapter 3 Practical on Set Interface

## Practical 3.1

## Problem Statement

1. Write a Java program to create a Set containing list of items of type String and print the items in the list using Iterator interface. Also print the list in reverse/ backward direction.

```
Student.java
package com.hiraymca; public class Student {
int rollno; String name;
Double percentage;
public Student(int rollno, String name, Double percentage) {this.rollno = rollno;
this.name = name; this.percentage = percentage;
}
public Student()
{
}
public int getRollno() {return rollno;
}
public void setRollno(int rollno) {this.rollno = rollno;
}
public String getName() {return name;
}
public void setName(String name) {this.name = name;
}
public Double getPercentage() {return percentage;
}
public void setPercentage(Double percentage) {this.percentage = percentage;
}
```
}

setExample.java package com.hiraymca; import java.util.ArrayList; import java.util.Collection; import java.util.Collections; import static java.util.Collections.list; import java.util.Comparator; import java.util.HashSet; import java.util.Iterator; import java.util.List; import java.util.ListIterator; import java.util.NavigableSet; import java.util.Scanner; import java.util.TreeSet; /\*\* \* \* @author VIKRAM \*/ public class setExample { public static void main(String []args) { String ans=null; int rn; String sn; double per; Scanner sc=new Scanner(System.in); Student s=new Student(); int choice; //Creating set of students HashSet<Student>studentSet=new HashSet<Student>(); Iterator i;

#### //Creating Students

```
do
```
{

System.out.println("Menu"); System.out.println("1.Adding student"); System.out.println("2.List all students"); System.out.println("3.List in reverse direction"); System.out.println("4.Exit"); System.out.print("Enter your choice(1..4)"); choice=sc.nextInt();

```
int flag=0; switch(choice)
```
{

case 1:

```
System.out.print("Enter rollno"); rn=sc.nextInt(); System.out.print("Enter name"); sn=sc.next();
```
System.out.print("Enter percentage"); per=sc.nextDouble();

```
s=new Student(rn,sn,per); studentSet.add(s);
```
break;

case 2:

```
System.out.println("Rollno"+"\t"+"Name"+"\t"+"Percentage"); studentSet.forEach((s1) -> {System.out.println(s1.
getRollno()+"\t"+s1.getName()+"\t"+s1.getPercentage());
```
});

break; case 3:

```
Comparator<Student> c=
```

```
Comparator.comparing(Student::getRollno,Comparator.reverseOrder()).thenComparing(Student::getNa 
me,Comparator.reverseOrder());
```

```
List<Student>list=new ArrayList<>(studentSet);
```
list.sort(c);

```
System.out.println("Rollno"+"\t"+"Name"+"\t"+"Percentage"); for(Student s2:list)
```
{

```
System.out.println(s2.getRollno()+"\t"+s2.getName()+"\t"+s2.getPercentage());
```
}

break;

case 4:

System.exit(0); break;

} //adding student in HashSet System.out.print("Do you wish to continue(y/n)"); ans=sc.next(); }while(ans.equals("Y")||ans.equals("y")); //reteriving the student from set } }

## Practical 3.2

## Problem Statement

1. Write a Java program using Set interface containing list of items and perform the following operations:

- 1. Add items in the set.
- 2. Insert items of one set in to other set.
- 3. Remove items from the set
- 4. Search the specified item in the set

## Student.java

```
package com.hiraymca;
public class Student {
int rollno; String name;
Double percentage;
public Student(int rollno, String name, Double percentage) {this.rollno = rollno;
this.name = name; this.percentage = percentage;
}
public Student()
{
}
```

```
public int getRollno() {return rollno;
}
public void setRollno(int rollno) {this.rollno = rollno;
}
public String getName() {return name;
}
public void setName(String name) {this.name = name;
}
public Double getPercentage() {return percentage;
}
public void setPercentage(Double percentage) {this.percentage = percentage;
}
}
```
## setExample.java

package com.hiraymca;

import java.util.HashSet; import java.util.Iterator; import java.util.Scanner;

import java.util.function.Predicate;

/\*\*

```
*
```
\* @author VIKRAM

```
*/
```

```
public class setExample {
```
public static void main(String []args)

```
{
```
String ans=null; int rn;

String sn; double per;

Scanner sc=new Scanner(System.in); Student s=new Student();

int choice;

//Creating set of students HashSet<Student>studentSet=new HashSet<Student>(); Iterator i;

//Creating Students

do

{

System.out.println("Menu"); System.out.println("1.Adding student"); System.out.println("2.Removing student"); System.out.println("3.Search student"); System.out.println("4.List all students"); System.out.println("5.Exit"); System.out.print("Enter your choice(1..4)"); choice=sc.nextInt();

int flag=0; switch(choice)

```
{
```
case 1:

System.out.print("Enter rollno"); rn=sc.nextInt(); System.out.print("Enter name"); sn=sc.next();

System.out.print("Enter percentage"); per=sc.nextDouble();

s=new Student(rn,sn,per); studentSet.add(s);

break; case 2:

System.out.print("Enter roll no to remove element"); rn=sc.nextInt();

```
i=studentSet.iterator(); while(i.hasNext())
```
{

s=(Student)i.next(); if(s.getRollno()==rn)

{

i. remove();

System.out.println("Element is successfully removed"); break;

```
}
```
else

```
{
```

```
System.out.println("Rollno="+rn);
```
}

```
}
```
break; case 3:

```
System.out.println("Enter the name of student"); sn=sc.next();
i=studentSet.iterator(); if(!i.hasNext())
{
System.out.println("List is empty");
}
while(i.hasNext())
{
s=(Student)i.next(); if(s.getName().equals(sn))
{
System.out.println("Record found");
System.out.println(s.getRollno()+" "+s.getName()+" "+s.getPercentage()); flag=1;
break;
}
if (flag! = 1){
System.out.println("Record not found search again");
}
}
break;
case 4:
System.out.println("Rollno"+"\t"+"Name"+"\t"+"Percentage"); studentSet.forEach((s1) -> {
System.out.println(s1.getRollno()+" "+s1.getName()+" "+s1.getPercentage());
});
break; case 5:
System.exit(0); break;
}
//adding student in HashSet
System.out.print("Do you wish to continue(y/n)"); ans=sc.next();
```

```
}while(ans.equals("Y")||ans.equals("y"));
//reteriving the student from set
}
}
Output
Menu
1.Adding student 2.Removing student 3.Search student 4.List all students 5.Exit
Enter your choice(1..4)1 Enter rollno 1
Enter name AAA
Enter percentage 99.98
Do you wish to continue(y/n)y Menu
1.Adding student 2.Removing student 3.Search student 4.List all students 5.Exit
Enter your choice(1..4)1
Enter rollno 2 Enter name BBB
Enter percentage 89.45
Do you wish to continue(y/n)y Menu
1.Adding student 2.Removing student 3.Search student 4.List all students 5.Exit
Enter your choice(1..4)1 Enter rollno 3
Enter name CCC
Enter percentage55.24
Do you wish to continue(y/n)y Menu
1.Adding student 2.Removing student 3.Search student 4.List all students 5.Exit
Enter your choice(1..4)3 Enter the name of student CCC
Record found 3 CCC 55.24
Do you wish to continue(y/n)y Menu
1.Adding student 2.Removing student 3.Search student 4.List all students 5.Exit
Enter your choice(1..4)4 Rollno Name Percentage 3 CCC 55.24
2 BBB 89.45
```
#### 1 AAA 99.98

Do you wish to continue(y/n)y Menu

1.Adding student 2.Removing student 3.Search student 4.List all students 5.Exit

Enter your choice(1..4)2

Enter roll no to remove element2 Rollno=2

Element is successfully removed Do you wish to continue(y/n)y Menu

1. Adding student 2.Removing student 3.Search student 4.List all students 5.Exit

Enter your choice(1..4)4 Rollno Name Percentage 3 CCC 55.24

1 AAA 99.98

Do you wish to continue(y/n)n

## <span id="page-30-0"></span>Chapter 4 Practical on Map Interface

## Practical 4 4 4

Write a Java program using Map interface containing list of items having keys and associated values and perform the following operations:

```
1. Add items in the map.
```

```
2. Remove items from the map
```
- 3. Search specific key from the map
- 4. Get value of the specified key
- 5. Insert map elements of one map in to other map.
- 6. Print all keys and values of the map.

Book.java

package com.hiraymca;

/\*\*

\*

```
* @author VIKRAM
```
\*/

public class Book {private int id; private String name; private String author;

```
public Book()
```

```
{
}
public Book(int id, String name, String author) {this.id = id;
this.name = name;
this.author = author;
}
public int getId() {
return id;
}
```

```
public void setId(int id) {this.id = id;
}
public String getName() {return name;
}
public void setName(String name) {this.name = name;
}
public String getAuthor() {return author;
}
public void setAuthor(String author) {this.author = author;
}
}
```
## mapExample.java

package com.hiraymca; import java.util.HashMap; import java.util.Map; import java.util.Scanner;

```
/**
```

```
*
```

```
* @author VIKRAM
```

```
*/
```
public class mapExample {

```
public static void main(String []args)
```

```
{
```
//Creating map of books

Map<Integer,Book>map=new HashMap<Integer,Book>();

//Creating books

Book b1=new Book(101,"Let us C","Yashwant Kanetkar");

Book b2=new Book(102,"Data communication & Networking","Forouzan"); Book b3=new Book(103,"Operating System","Achuyut Godbole");

```
Book b=new Book();
```

```
//Adding books to map map.put(1,b1);
```
map.put(2,b2);

map.put(3,b3);

```
//Traversing the map
```

```
for(Map.Entry<Integer, Book> entry:map.entrySet()){int key=entry.getKey();
```
b=entry.getValue();

```
System.out.println(b.getId()+" "+b.getName()+" "+b.getAuthor());
```
}

```
//Removing element from map map.remove(2);
```
//Traversing the map after removing System.out.println();

System.out.println("Traversing map after removing 2nd element"); for(Map.Entry<Integer, Book> entry:map. entrySet()){

```
int key=entry.getKey(); b=entry.getValue();
```

```
System.out.println(b.getId()+" "+b.getName()+" "+b.getAuthor());
```

```
}
```
//searching for specific entry int mykey;

Scanner sc=new Scanner(System.in); System.out.print("Enter the key "); mykey=sc.nextInt();

```
for(Map.Entry<Integer, Book> entry:map.entrySet())
```
{int key=entry.getKey();

b=entry.getValue();

```
System.out.println(b.getId()+" "+b.getName()+" "+b.getAuthor());
```

```
}
```
}

}

#### **Output**

run:

101 Let us C Yashwant Kanetkar

102 Data communication & Networking Forouzan 103 Operating System Achuyut Godbole

- Traversing map after removing 2nd element
- 101 Let us C Yashwant Kanetkar
- 103 Operating System Achuyut Godbole Enter the key 101
- 101 Let us C Yashwant Kanetkar

## <span id="page-34-0"></span>Chapter 5 Practical on Lambda Expression

## Practical 5.1

```
/* @author VIKRAM
```
\* Write a Java program using Lambda Expression with single parameters.

```
*/
```

```
interface HelloWorld {
```
void sayHello();

}

public class LambdaExpressionExample {public static void main(String args[]){

```
HelloWorld helloworld=()->{System.out.println("Hello World");}; helloworld.sayHello();
```

```
}
```
## }

#### **Output**

Hello World

## Practical 5.2

\* Write a Java program using Lambda Expression with single parameters

```
interface findCube
```
{

```
int cube(int num);
```
#### }

public class Practical52 {

/\*\*

\* @param args the command line arguments

\*/

public static void main(String[] args) {

// TODO code application logic here findCube cubeobj=(int x)->{return  $x^*x^*x$ ;};

```
int result=cubeobj.cube(2);
```
System.out.println("Cube of Enter number is="+result);

```
}
}
```
#### **Output**

Cube of Enter number is=8

### Practical 5.3

```
* Write a Java program using Lambda Expression
```

```
* with multiple parameters to add two numbers.
```

```
*/
```
interface Calculator

```
{
```

```
int add(int x,int y);
```

```
}
```

```
public class Practical53 {
```
/\*\*

\* @param args the command line arguments

```
*/
```
public static void main(String[] args) {

```
// TODO code application logic here int num1=20,num2=10;
```

```
Calculator calc=(int n1,int n2)->{return num1+num2;};
```
int result=calc.add(num1, num2);

System.out.println("Addition of two number is ="+result);

```
}
```

```
}
```
#### **Output**

```
Addition of two number is =30
```
## Practical 5.6

interface Constr{

String addstr(String fname,String lname);

}

```
public class Practical56 {
```
/\*\*

\* @param args the command line arguments

\*/

public static void main(String[] args) {

// TODO code application logic here String fname="Hiray";

String lname="College";

Constr ctr=(String f,String l)->{return f+" "+l;}; String fullstring=ctr.addstr(fname,lname); System.out.println("My Full name is "+fullstring);

}

#### }

#### **Output**

My Full name is Hiray College